## Photoshop CC 2015 Keygen Activation Key Windows 10-11 x32/64 {{ upDated }} 2022

**Step 1:** Download a program called a keygen. This is a program that helps you generate a valid serial number for Adobe Photoshop.

Step 2: Open the keygen. This will start a series of screens where you choose options for your keygen. Once you have all the options you need, select a number that you want to generate.Step 3: Once the number is selected, you will be presented with a list of options. Using the list you can choose to generate a key in a range of different formats: word, number, or file. You will have to select what format you will be creating your key in.

**Step 4:** Choose the number of keys you want to generate. Then, generate the keys and save them to your hard drive. Once the keys are generated, you can use them to activate Adobe Photoshop.

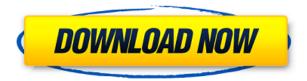

The "creative workflow" is very powerful and easy to use. It's hard to tell whether this project is a major product enhancement or an attempt at creating the most bloated software ever released. "Creative workflow" is a fantastic storm of acronyms and features. And, it's not for beginners. I found myself surfing the Net for hours to find an explanation of what the hell people were talking about. Let's just say it's a good thing that I have lots of time on my hands. One of the newest features aimed at improving workflow is the "SmartBrushes." Admittedly, the brushes are impressive, and they can be made visually appealing by the user. However, if you want the best results, you can use the "Sparkle Pack Brushes." Useful for nature and landscape photography, the brushes give a pleasing soft look enhancing the visuals and tell the story prior to taking the picture. Adobe Photoshop CC 2018 performs very well and is the ultimate digital photo editor, whether you're migrating from Photoshop CC 2017 or starting from scratch. For the time being there's a lot that's fairly new and guite limited in the 22 year-old former mainstream software program, including non-destructive editing and your own custom brushes. However, no new program also means no more bells and whistles or toys like in the early days of Photoshop. That said, there are still some plot twists, like the arsenal of 100+ creative tools that you can access from the keyboard and more in-house expertise than ever from Adobe. In fact, Photoshop CC 2018 even has a full-time team of engineers ready to forestall any and all updates from the over-zealous app stores.

## Photoshop CC 2015 Download With Activation Code Keygen For (LifeTime) {{ New! }} 2022

The idea of running software as complex as Photoshop directly in the browser would have been hard to imagine just a few years ago. However, by using various new web technologies, Adobe has now brought a public beta of Photoshop to the web. (If you prefer watching over reading, this article is also available as a video.) We all struggle at times. Photoshop is no different. The best way to handle this is to step away from the canvas or pixel board and take a break. Distraction can be a powerful asset when it comes to getting in the right frame of mind for a project. Take a walk, listen to music or watch some TV. In this 2 hour class, instructor Jen Holland will give you a good overview of her 14 years of digital design experience, including tips on setting realistic expectations and how to right-size your skills. As a bonus, you'll get to see an overview of the syllabus for her upcoming introductory digital design course at Otis College of Art and Design in Los Angeles. Drop any questions you may have in the comments section and check out the Learn Photoshop Liveright freebie on uDiscover! Learn Photoshop in less than four hours to add stunning, professional-quality images to your portfolio! Become a master professional photographer in only four hours of lessons, from using Photoshop to organize, edit, and share your images. Photoshop is the most powerful and versatile imaging software available, and this class at uDiscover is jam-packed with interactive lectures, quick-start tutorials, and practice exercises to get you started immediately and up and running fast. By deconstructing Photoshop's toolset and making those tutorials interactive, you'll be able to understand the core of the software in a matter of hours rather than months. e3d0a04c9c

## Photoshop CC 2015Product Key CRACK [32|64bit] 2022

Initially launched in 2015, the Adobe Experience Desktop includes tools that developers use to create websites, animations and videos. However, you can also use them to edit images, create a mood board, make a poster, and even produce handwritten notes. In the photo editing space, Adobe Sensei is the latest and most significant innovation in Adobe's history. This is the result of the combined efforts of a team of engineers with years of experience in machine learning and algorithm technology. Sensei is a machine learning framework based on the latest advances in theoretical machine learning and artificial intelligence. The contributions of this framework include detecting and correcting distortions and flaws in an image using a neural network (like the human eye ) - and relying only on edge information to work rather than the entire image. These classic 'edges', or lines 'are the true form of an image, whereas shading and gradients are merely descriptions of that form. The unique capability of Sensei to learn using machine learning is what makes it possible to correct distortions without the need for a specific model for each type of distortion. From version 6 to CC2018+ Adobe have been building on that portion to enhance the user experience. In addition, they've enabled some new features such as gestures, stabilization, fix common problems and new objects and names. CS6 to the CC2018 has added an additional UI layer and expanded the filter engine. Their new features are:

download aplikasi photoshop android gratis photoshop download gratis para android photoshop lightroom download for pc free photoshop 7.0 download android photoshop download for pc windows 10 free photoshop download for pc windows 7 free adobe photoshop download windows 8 64 bit adobe photoshop download windows 8.1 64 bit adobe photoshop mix android download download photoshop android mod

Developers created the first versions of Photoshop. The first public release of Photoshop was in 1987. It was released as Windows-only, with the assumption that most people would own a Windows computer. It's the power of Photoshop that has made it the must-have tool for professionals and everyone else. A simple click on the Select tool can select an area on a picture and you can manipulate or redraw it; create layers, put a frame on your image, and so on. When it comes to color, Photoshop can turn any image into a piece of art. A tool that dominates any environment, Photoshop can craft pictures from seamless textures, live areas, and veneers, and give movie scenes a realistic look. Not to mention, animations, 3D, and photo composites and even objects' placement on a canvas in a jiffy. It is no doubt that Photoshop is a graphics boon that brings moments of excitement, engagement, and never-ending creativity. From the very early 2000s, Adobe Photoshop had been dominating with its mindblowingly-powerful and intuitive tools at the basis of all other graphic designing tools. So, it has the potential to be a very powerful tool for bloggers and the person who wants to accept image editing as their upcoming career. As originally developed, Photoshop was created to be simple, but is the most widely used image editing software in the world that develops every single image editing software in the world. A lot of people think that it is powerful enough to create images or change them, and is a worthy investment.

Van Gogh brought oils to life while Picasso was bringing brush strokes to life in his Cubist style. For

photographers, this latest update is just as important as it is for other creative types. The new features are more seamless with new virtual canvas options that allow faster performance and more reliable results. Of course, there are other new features that include Content-Aware Fill, which enables you to fill in missing regions like the background of an image, and Adjust Color, which adjusts the colors in an image. This is just off the top of my head but waiting for a new release are media interactions like a control panel for a live video, and improved integration with online and mobile features and services. Keyboard shortcuts are an excellent way to speed up your working habits, but the ones you are most familiar with from your copy and paste days just might not be the best fit when you are taking on the largest, most detailed image files. But shorter commands can be equally as effective while using several apps. Anything you want to improve your painting workflow, you can use the ability to copy, paste, select, cut, and drag to get around. With the addition of Gradient Fill and Layer Masks, you have a much easier way to layer and blend colors. Fireworks used just the same way, from the web version. While Photoshop completes the process of color separation from a black and white negative, you can see the difference in it's Versions 3 and 4 color separation systems. Photoshop adopted the example of some of the leading film labs and is using better and more accurate white balances. I'm using this new color separation system in some of my own images, and I'm actually seeing much more accurate results. Since this is the last major update for the legacy color separation system, there is some anticipation for the next release of Elements.

https://soundcloud.com/naphopehi1988/crack-kms-pico-v32-windows-and-office-365 https://soundcloud.com/hudeirl4/wondershare-dr-fone-9910-crack https://soundcloud.com/givanovzmft/call-of-duty-modern-warfare-2-zone-english-trainer-ff https://soundcloud.com/valeriyzfyak/download-tbarcode-office-v1031-keygen https://soundcloud.com/dilotercoo1987/autodata-3-38-cd-crack-no-cd https://soundcloud.com/exholletzlit1981/cad-tgs-32-bits-torrent https://soundcloud.com/unposito1976/free-resetter-canon-service-tool-v3200zip

So, what do you think is the future of your business? It is time to make an investment in your digital future that will give your business the edge over its competition. That's why we are giving you the chance to win Business in the Digital Age Supli. A contest that offers the best chance for your business to take advantage of the trend. The power of business is in the hands of you! To win, you need to tell the world how digital innovations are fueling your business transformation. All you have to do is tell your story with a "how you make your business." And when you do so, you will be selected as one of 20 finalists to win \$25,000 (USD). In the meantime, if you want to remain up to date on the future of business and digital, you should visit this blog often and socialize with us on our social media channels and using the hashtag #WeMakeYourBusiness to share your thoughts. Now its an inevitable part of any everyday image. Since the launch of Photoshop in 1994, the software has gone on to become one of the most popular desktop graphics and photo editing packages ever released and also the fastest-growing product in the Gartner Magic Quadrant for Digital Imaging. Its developers even estimate that every three minutes The next update is expected to be released with the new name that it gets, Photoshop CC, or the Creative Cloud. The new CC toolkit will be an all-in-one service that you need to subscribe to and where the first box you get shipped containing both cloud storage and the software itself, based on your photo editing habits.

Photoshop is a powerful photo editing application that is used to edit images in a wide variety of ways. It is a free version with lots of features that are not available in desktop photo editing software like Adobe Elements. Adobe Photoshop is the best software for making photo retouching. This

Photoshop tutorial teaches you enough to do basic photo retouching of a person's body. It is an easy software for retouching a face in an image. The user interface of this tool is easier than other photo editing tools. Photoshop is the best software for making photo retouching. This Photoshop tutorial teaches you enough to do basic photo retouching of a person's body. It is an easy software for retouching a face in an image. The user interface of this tool is easier than other photo editing tools. Vital tools: Photoshop will be enhancing vector tools with the beta release of 5.2. Using the new Sketch Library, designers can download, manage, and edit all the shapes in an image, even when the image is annotated with other tools. This new feature will come in handy when designing such intricate icons or illustrations. There will also be a new PDF plugin, which is listed as an experimental feature to make it easier to convert a PSD or EPS file to a PDF file. Adobe often updates these features that developers have been requesting for guite a long time. But among the top ten features in the history of Photoshop, some tools that remain as tried and tested as ever are the Brush Tool. After 15 years of development, the Brush Tool continues to be an integral tool for design industry. The Brush Tool has undergone quite a lot of changes, tweaks and improvements in its 15 years in existence. If you are a designer who is into colour painting, the Brush Tool is a musthave tool. Besides, adding a new layer is as easy as it is in using the Brush. A new feature was introduced as a way to allow new layers using smart guides. The idea is to keep part of the image you copied to a new layer while keeping the more organic bits in the source layer. To achieve that, you can resize the target layer with the Move tool, holding down the Alt key.